## Sensors NeoFox Phase Measurement System<br>Benchtop and Handheld Electronics for Your Optical O2 Sensor

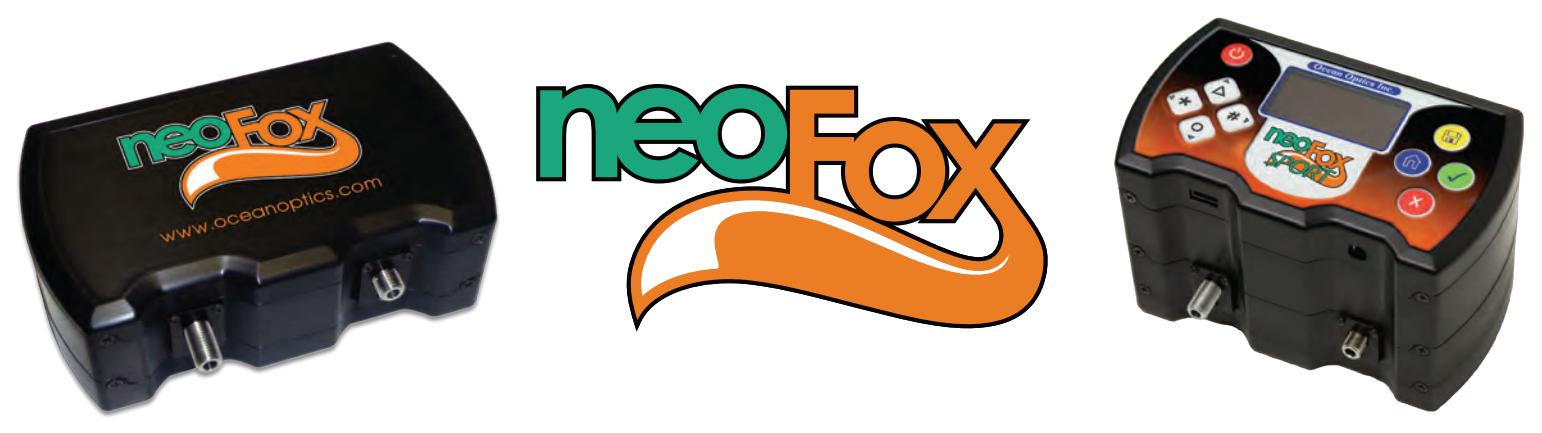

For oxygen sensing, the NeoFox® Phase Measurement System is our most popular fluorescence-based optical sensing system. Because of NeoFox's unique ability to improve overall system stability and make calibration easier for a wide variety of oxygen sensing setups, it is the choice for measuring fluorescence lifetime, phase and intensity. Plus, NeoFox is brilliantly suited for applications where sensitivity to drift and system stability are critical.

The NeoFox uses LED excitation and photodiode detection with filter-based wavelength selection for easy experimental setup and control. Because the unit is self-contained, it is invariant to fiber bending and stray light, and has a wide dynamic range of optical intensity as well as low optical and electronic crosstalk, and low drift and phase noise.

NeoFox is available in two popular models: NeoFox Benchtop and NeoFox Sport for handheld measurements. Both deliver outstanding response times and work with our proprietary sol-gel coating that can be applied to patches or probes. NeoFox kits are also available.

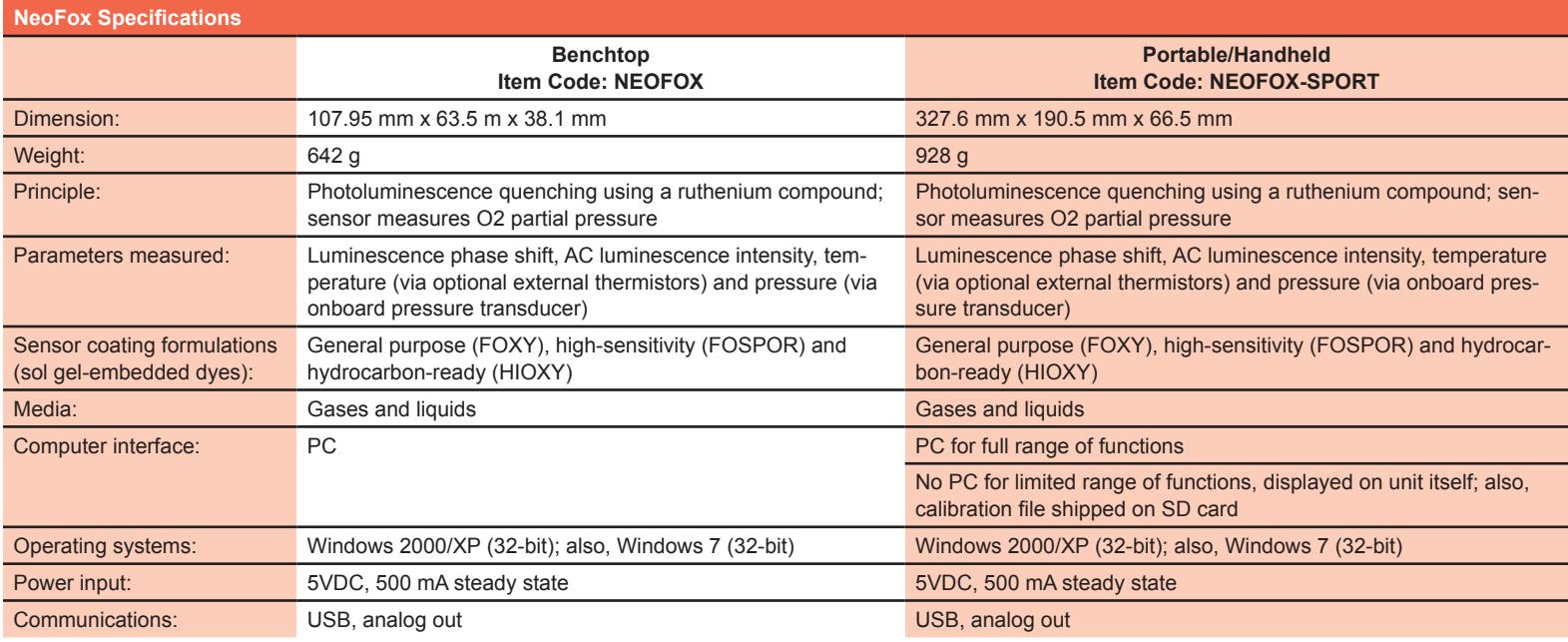

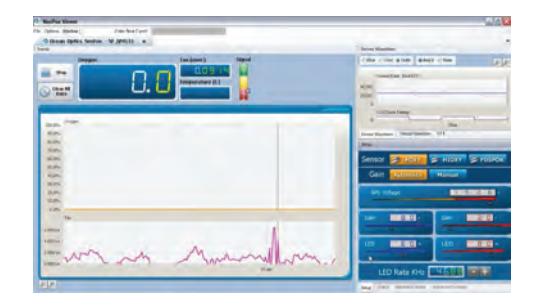

## **NeoFox Viewer Software**

NeoFox Viewer is the Windows-based software that allows you to collect, manage and analyze data with your NeoFox or NeoFox Sport phase measurement system. This nimble software also makes it simple to configure your NeoFox and update firmware when necessary. Use NeoFox Viewer to get the most out of your NeoFox and to ensure reliability through each measurement.

You can download a free copy of NeoFox Viewer at www.oceanoptics.com.

## NeoFox Probe and Patch-Based Systems Full System Performance Specifications

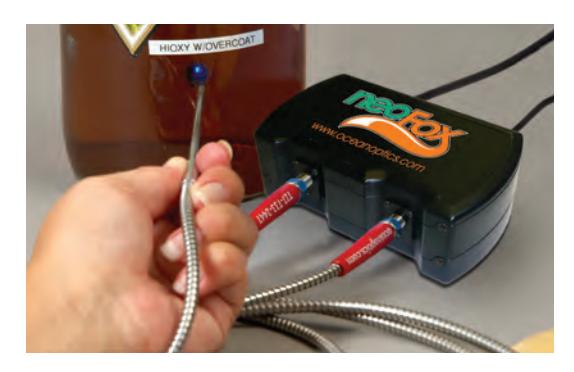

One of the biggest advantages our fiber optic oxygen sensors offer compared with electrodes and other optical sensors is the range of available sampling options. In the table below we've compiled performance data for NeoFox-based systems used with our two primary sampling choices: oxygen probes and patches. Please note that some performance paramaters vary according to the sensor format and coating formulation used.

Also, we've included information on sterilazation options below but direct you to pages 172-173 for a more detailed explanation of probe care and maintenance.

One other item of interest: The specifications for O2% and dissolved oxygen range are given for conditions at 1ATM (atmosphere). At 1 ATM (typical conditions on Earth), we breathe many molecules such as nitrogen, helium, hydrogen and oxygen. All these molecules make up the

total pressure in the environment. The ruthenium in our sensors are sensitive only to oxygen, which is just one part of the total pressure in the environment. So, when we determine the percentage of oxygen present in the environment at 1 ATM, we're measuring part of the total pressure, hence the term "partial pressure."

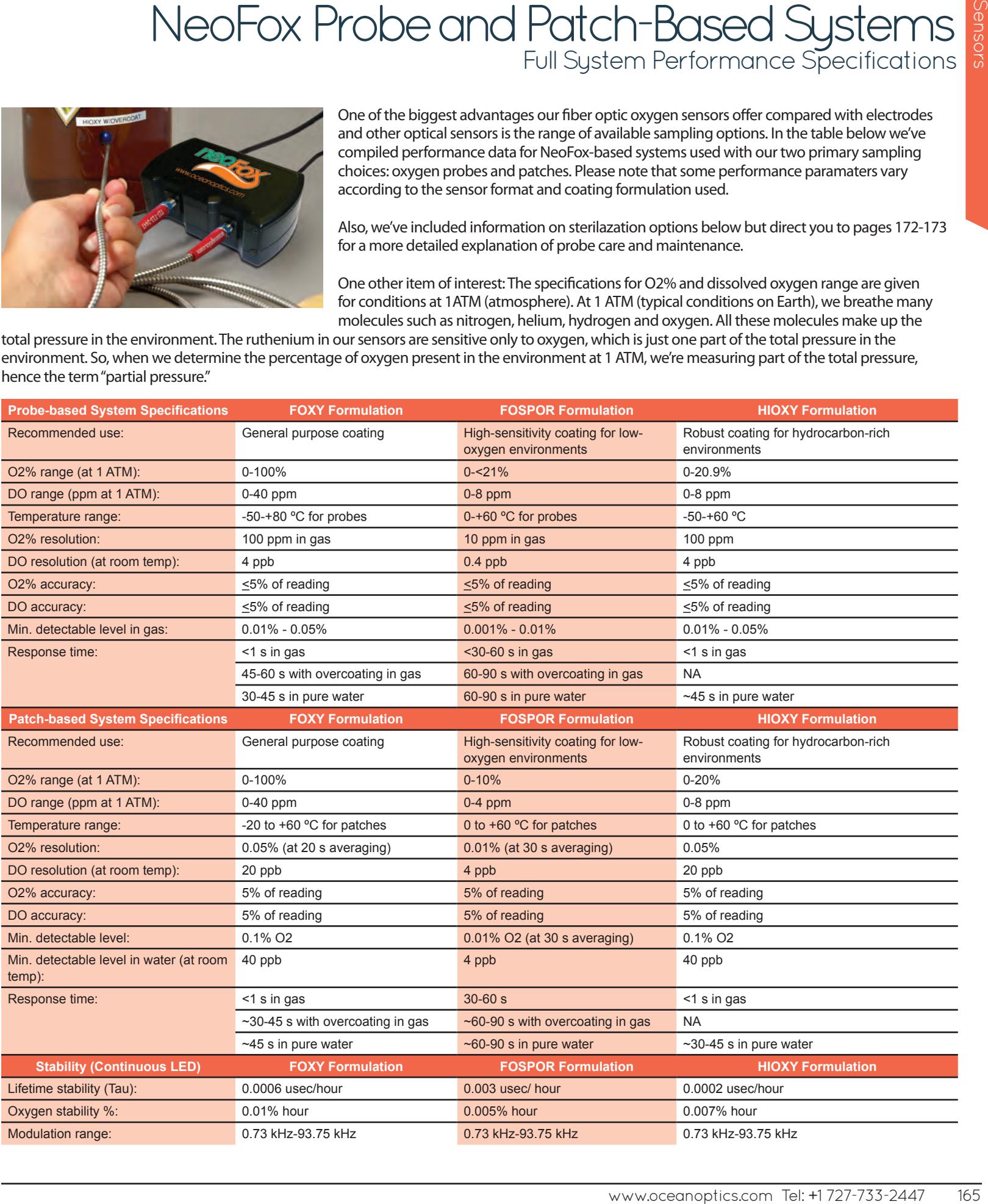